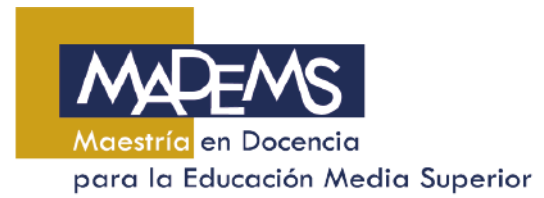

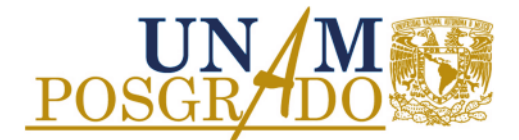

## **SUSPENSIÓN TEMPORAL**

Descripción del Proceso:

- **1.** Acude con el responsable de servicios escolares.
- **2.** Si procede tu solicitud\*, debes elaborar un documento en formato libre con los siguientes datos: Identificación del alumno, motivos que justifican la solicitud, semestres que afectan a la solicitud (máximo 2 semestres continuos) e historia académica, además de las firmas del responsable de servicios escolares, tutor principal y responsable de docencia.

\* De acuerdo a los plazos señalados en la Agenda de Administración Escolar del Posgrado.

**3.** Entrega el documento firmado en la Coordinación de MADEMS o por correo electrónico.

Los estudiantes de la FES Acatlán, FES Cuautitlán, FES Iztacala o ENES Morelia deberán acudir a su entidad para entregar la solicitud.

- **4.** Revisa las fechas de sesiones del Comité Académico, y verifica si tu solicitud fue aprobada (por medios electrónicos).
- **5. SI** fue aprobada tu solicitud, acude a la Coordinación de MADEMS 3 días después por la respuesta del Comité que deberás entregar una copia a tu tutor principal y al responsable de docencia